# CSE 332 Winter 2024 Lecture 20: Parallel Prefix

Nathan Brunelle

<http://www.cs.uw.edu/332>

# Which Data Structures are "Suitable" for Parallelism?

• Array

• Tree

**Linked List** 

• For each data structure, can we write a parallel algorithm to sum all of its values that's *more efficient* than a sequential one?

 $\overline{\bigcirc}$ 

### ForkJoin Framework

• This strategy is common enough that Java (and C++, and C#, and…) provides a library to do it for you!

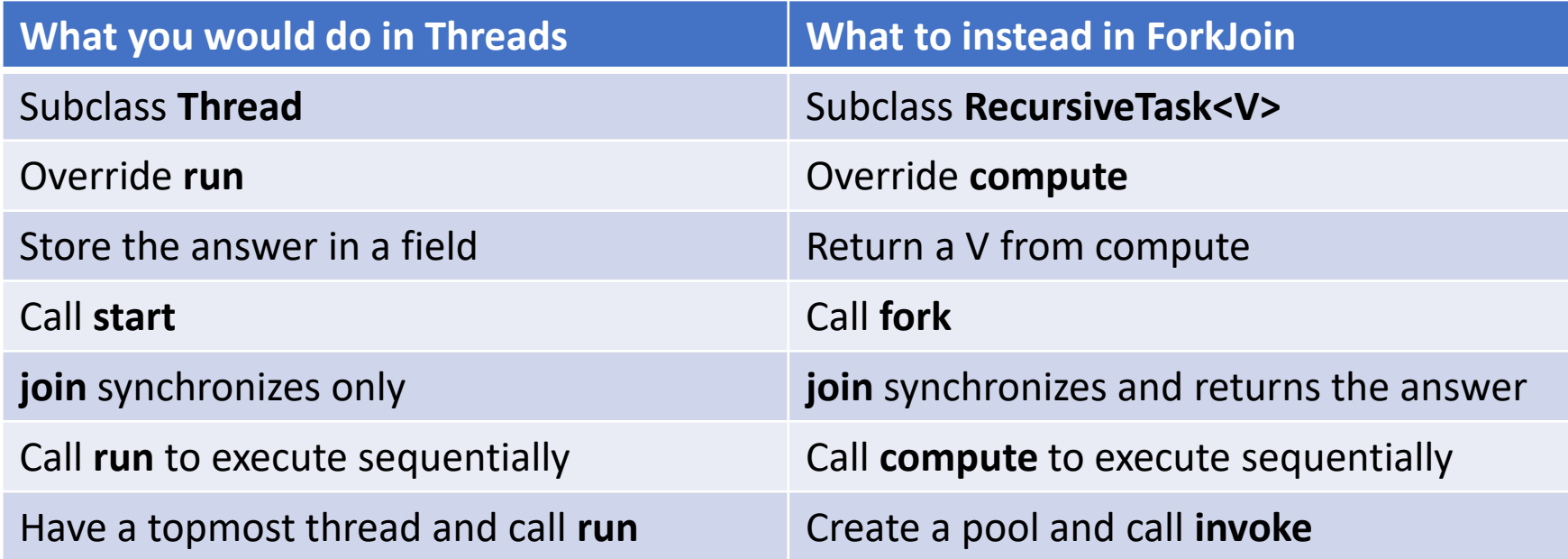

#### Divide and Conquer with ForkJoin

```
class SumTask extends RecursiveTask<Integer>{
         int lo; int hi; int[] arr; // fields to know what to do 
         SumTask(int[] a, int l, int h) \{ \dots \}protected Integer(compute(){// return answer
                   if(hi – \log \epsilon SEQUENTIAL_CUTOFF) { // base case
                            int ans = 0; // local var, not a field
                            for(int i=lo; i < hi; i++) {
                                      ans += arr[i]; return ans; }
                   else { 
                            SumTask left = new SumTask(arr,lo,(hi+lo)/2); // divide
                            SumTask right= new SumTask(arr,(hi+lo)/2,hi); // divide
                            left.fork(); // fork a thread and calls compute (conquer)
                            int rightAns = right.compute(); //call compute directly (conquer)
                            int leftAns = left.join(); // get result from left
                            return leftAns + rightAns; // combine
                   }
```
}

}

#### Divide and Conquer with ForkJoin (continued)

static final ForkJoinPool POOL = new ForkJoinPool(); int sum(int[] arr){

}

SumTask task = new SumTask(arr,0,arr.length)

return POOL.invoke(task); // invoke returns the value compute returns

#### Find Max with ForkJoin

}

}

}

```
class MaxTask extends RecursiveTask<Integer> { 
          int lo; int hi; int[] arr; // fields to know what to do 
          SumTask(int[] a, int l, int h) \{ \dots \}protected Integer compute(){// return answer 
                     if(hi – lo < SEQUENTIAL_CUTOFF) { // base case
                               int ans = Integer.MIN_VALUE; // local var, not a field 
                               for(int i=lo; i < hi; i++) {
                                          ans = Math.max(ans, \arcsin\{i\});}
                               return ans; 
                     else { 
                               MaxTask left = new MaxTask(arr,lo,(hi+lo)/2); // divide
                               MaxTask right= new MaxTask(arr,(hi+lo)/2,hi); // divide
                               left.fork(); // fork a thread and calls compute (conquer)
```
int rightAns = right.compute(); //call compute directly (conquer)

int leftAns = left.join(); // get result from left

return Math.max(rightAns, leftAns); // combine

### Other Problems that can be solved similarly

- Element Search
	- Is the value 17 in the array?
- Counting items with a certain property
	- How many elements of the array are divisible by 5?
- Checking if the array is sorted
- Find the smallest rectangle that covers all points in the array
- Find the first thing that satisfies a property
	- What is the leftmost item that is divisible by 20?

# Reduction/Fold

- All examples of a category of computation called a reduction (or fold)
	- We "reduce" all elements in an array to a single item
	- Requires operation done among elements is associative
		- $(x + y) + z = x + (y + z)$
	- The "single item" can itself be complex
		- E.g. create a histogram of results from an array of trials

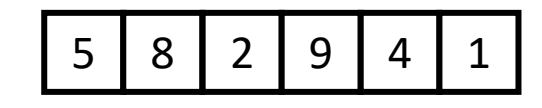

# Reduction (sum an array)

#### • **Base Case:**

• If the list's length is smaller than the Sequential Cutoff, reduce things sequentially

#### • **Divide:**

• Split the list into two "sublists" of (roughly) equal length, create a thread to reduce each sublist.

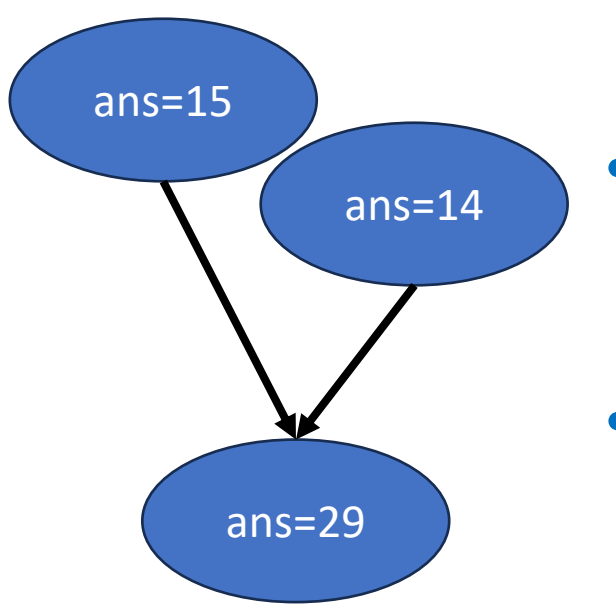

2

5

9 | 4

#### • **Conquer:**

• Call **start()** for each thread

#### • **Combine:**

• Reduce the answers from each thread

### Map

- Perform an operation on each item in an array to create a new array of the same size
- Examples:
	- Vector addition:
		- $\bullet$  (sum[i]  $=$  arr1[i] + arr2[i]
	- Function application:
		- $out[i] = f(arr[i]);$

#### Map (double each value) • **Base Case:**  • If the list's length is smaller than the Sequential Cutoff, convert each thing sequentially • **Divide:**  • Split the list into two "sublists" of (roughly) equal length, create a thread to map each sublist. • **Conquer:** • Call **start()** for each thread • **Combine:** 5 8 | 2 9 | 4 | 1 10 16 18 | 2

10 | 16 | 4 | 18 | 8 | 2

• No additional work necessary

5 | 8 | 2 | 9 | 4 | 1

```
Map with ForkJoin
class AddTask extends RecursiveAction { 
        int lo; int hi; int[] arr; // fields to know what to do 
        AddTask(int[] a, int[] b, int[] sum, int l, int h) { ... }
        protected, void compute(){// return answer
                if(hi – lo < SEQUENTIAL_CUTOFF) { // base case
                        for(int i=lo; i < hi; i++) {
                                 sum[i] = a[i] + b[i];else { 
                         AddTask left = new AddTask(a,b,sum,lo,(hi+lo)/2); // divide
                         AddTask right= new AddTask(a,b,sum,(hi+lo)/2,hi); // divide
                         left.fork(); // fork a thread and calls compute (conquer)
                         right.compute(); //call compute directly (conquer)
                         left.join(); // get result from left 
                         return; // combine
                 } 
        }
```
}

#### Map with ForkJoin (continued)

}

```
static final ForkJoinPool POOL = new ForkJoinPool(); 
Int[] add(int[] a, int[] b){
      ans = new int[a.length];
      AddTask task = new AddTask(a, b, ans, 0, a.length) 
      POOL.invoke(task); 
      return ans;
```
### Maps and Reductions

- "Workhorse" constructs in parallel programming
- Many problems can be written in terms of maps and reductions
- With practice, writing them will become second nature
	- Like how over time for loops and if statements have gotten easier

## Map/Reduction Example

- Multiply together the lengths of all of the odd-length strings in a given array
	- First, do a map to covert the array of strings into an array of their lengths
	- Then do a map on that array so each value maps to 1 if it's even and itself if it's odd
	- Then do a reduction to multiply together that final result
- Note: You could do this in a single ForkJoin Recursive Task, but it's worthwhile to recognize how to "deconstruct" it since some programming languages designed specifically for parallelism have Map/Reduce built in.
	- Map and Reduce are two from a trio, with Pack/Filter being the third

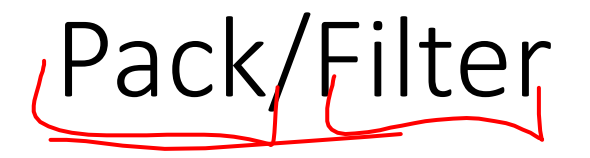

• Given an array of values and a Boolean function, return a new array which contains only elements that were "true"

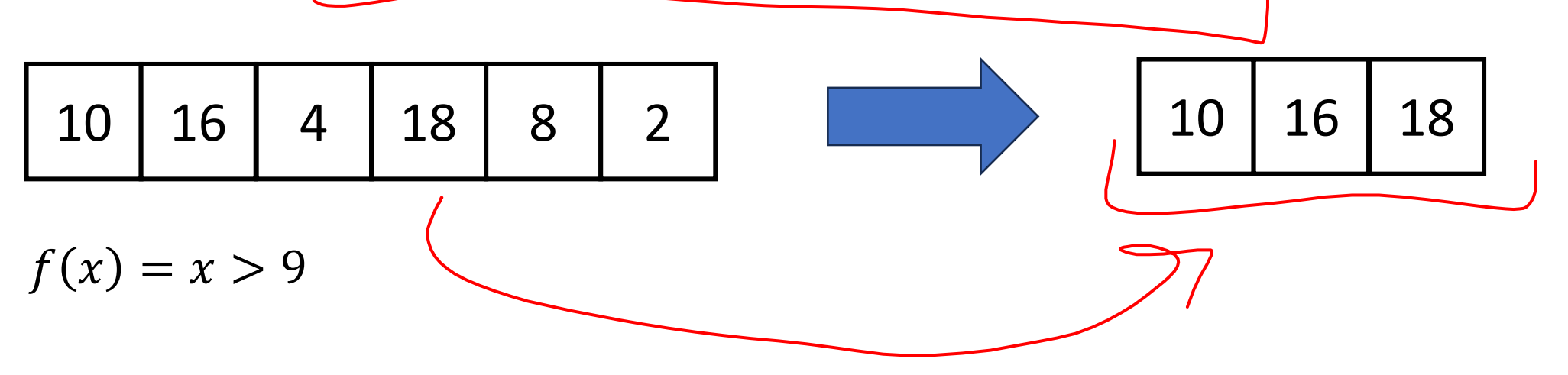

#### Prefix Sum

• Given an array, compute a new array where each index  $i$  is the sum of all values up to  $i$ 

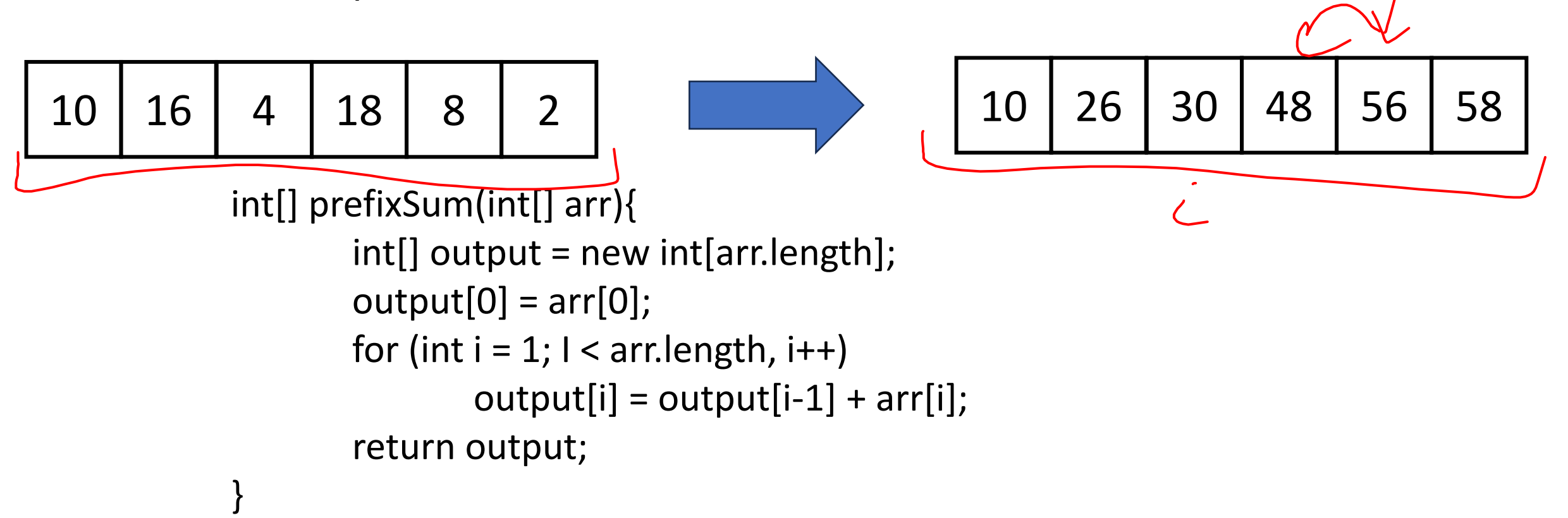

Parallel Prefix Sum

• Algorithm will have two major parallel steps

range: [lo,hi)

sum:  $\triangleleft$ 

leftSum:

- Called a "two pass" parallel algorithm
- First step:
	- Create  $a$ *t*ree data structure
- Second Step:
	- Use the tree to fill in the output array

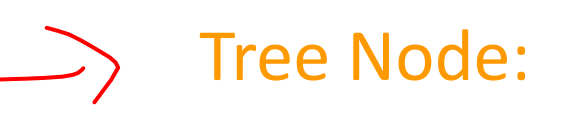

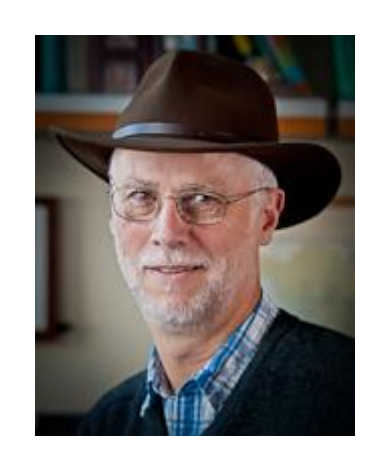

Richard Ladner Allen School Faculty

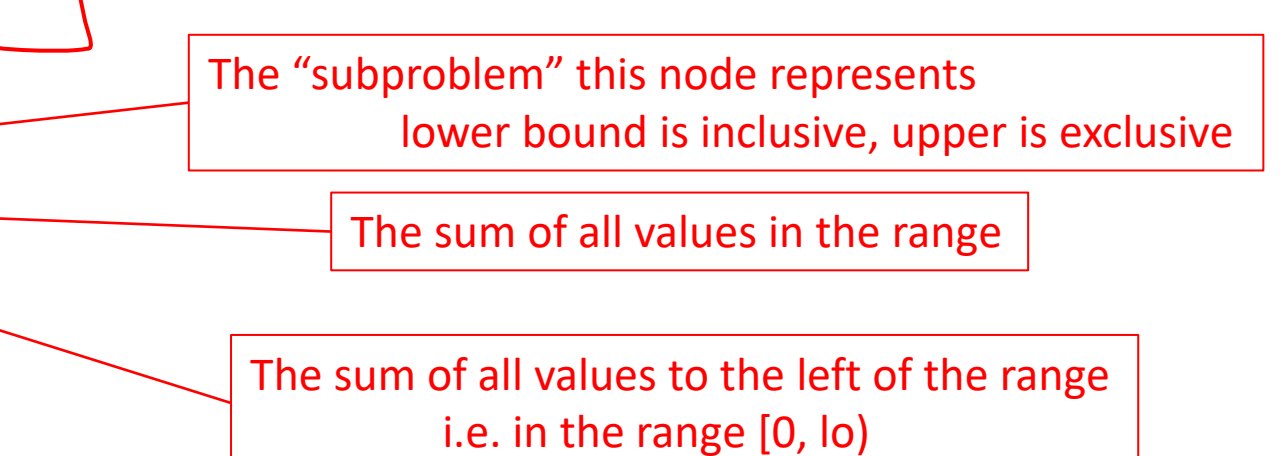

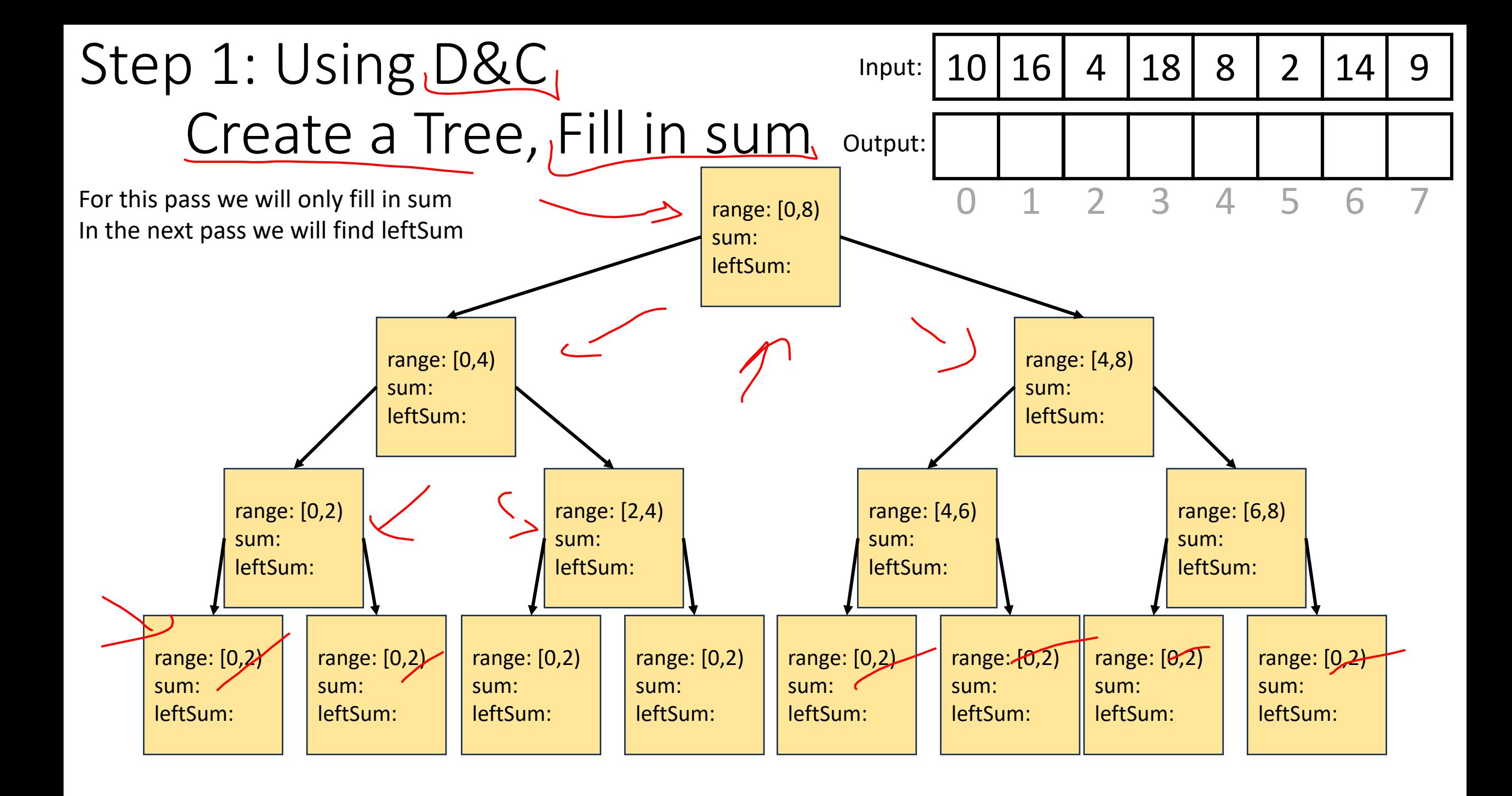

# Step 1: Create a Tree, Fill in sum

range: [2,3)

10 16 4 18

range:  $[4,8]$ ,

range: [3,8) sum: 33 leftSum:

sum: 33 leftSum:

range: [0,8)

sum: 81 leftSum:

sum: 4 leftSum:

4

8 2 14 9

range: [0,4)

range: [0,4) sum: 48 leftSum:

sum: 48 leftSum:

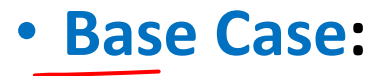

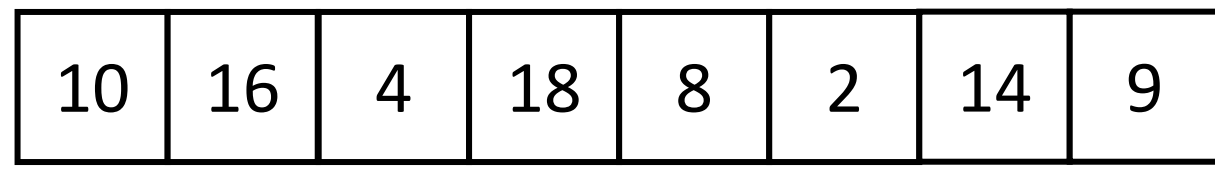

- If the rand is smaller than the Sequential Cutoff, create a node for that range and find the sum sequentially
- **Divide:** 
	- Split the list into two "sublists" of (roughly) equal length, create a thread for each sublist.
- **Conquer:**
	- Call **start()** for each thread to compute the left and right subtrees

#### • **Combine:**

• Create parent node, connect to children, fill in sum

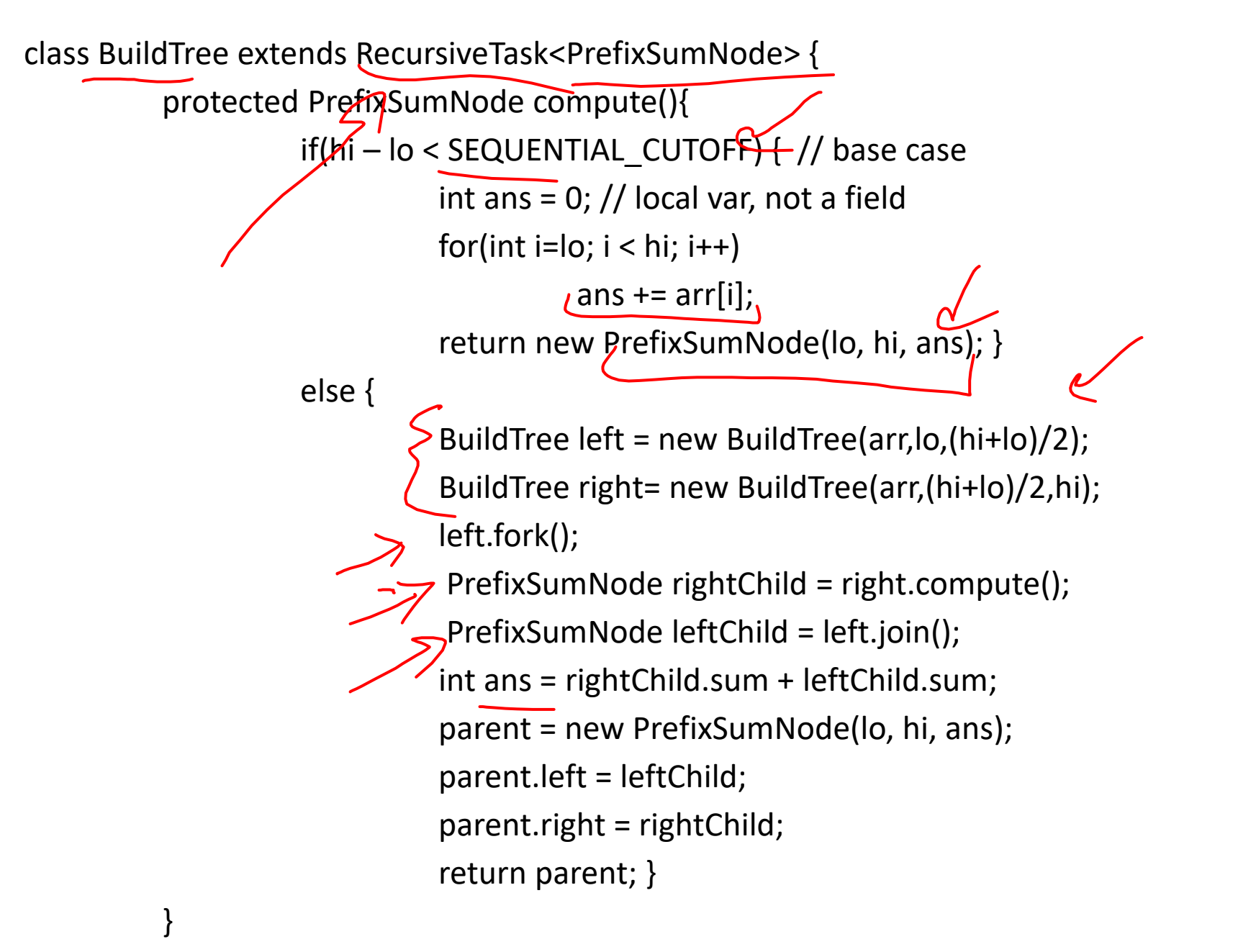

}

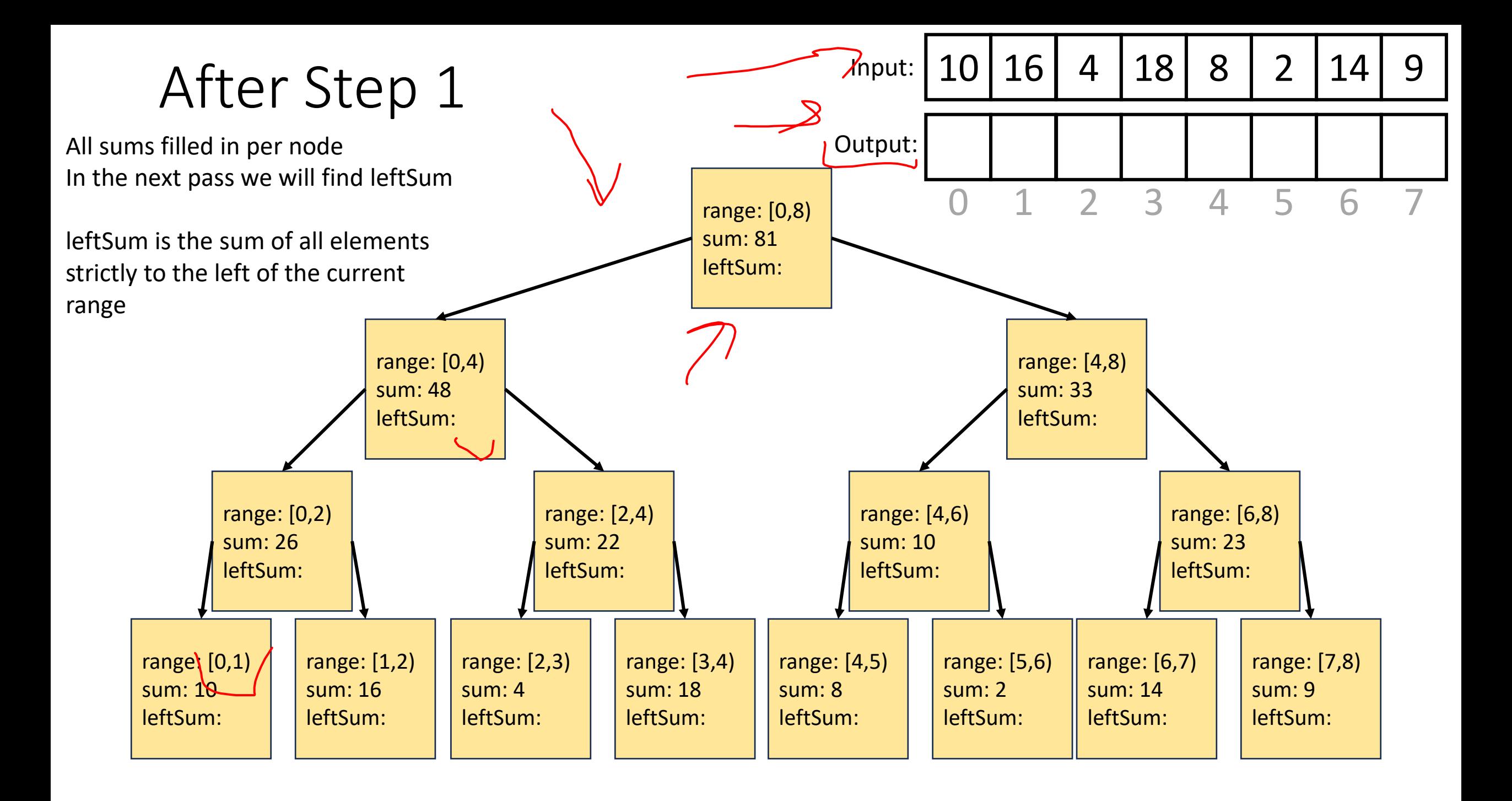

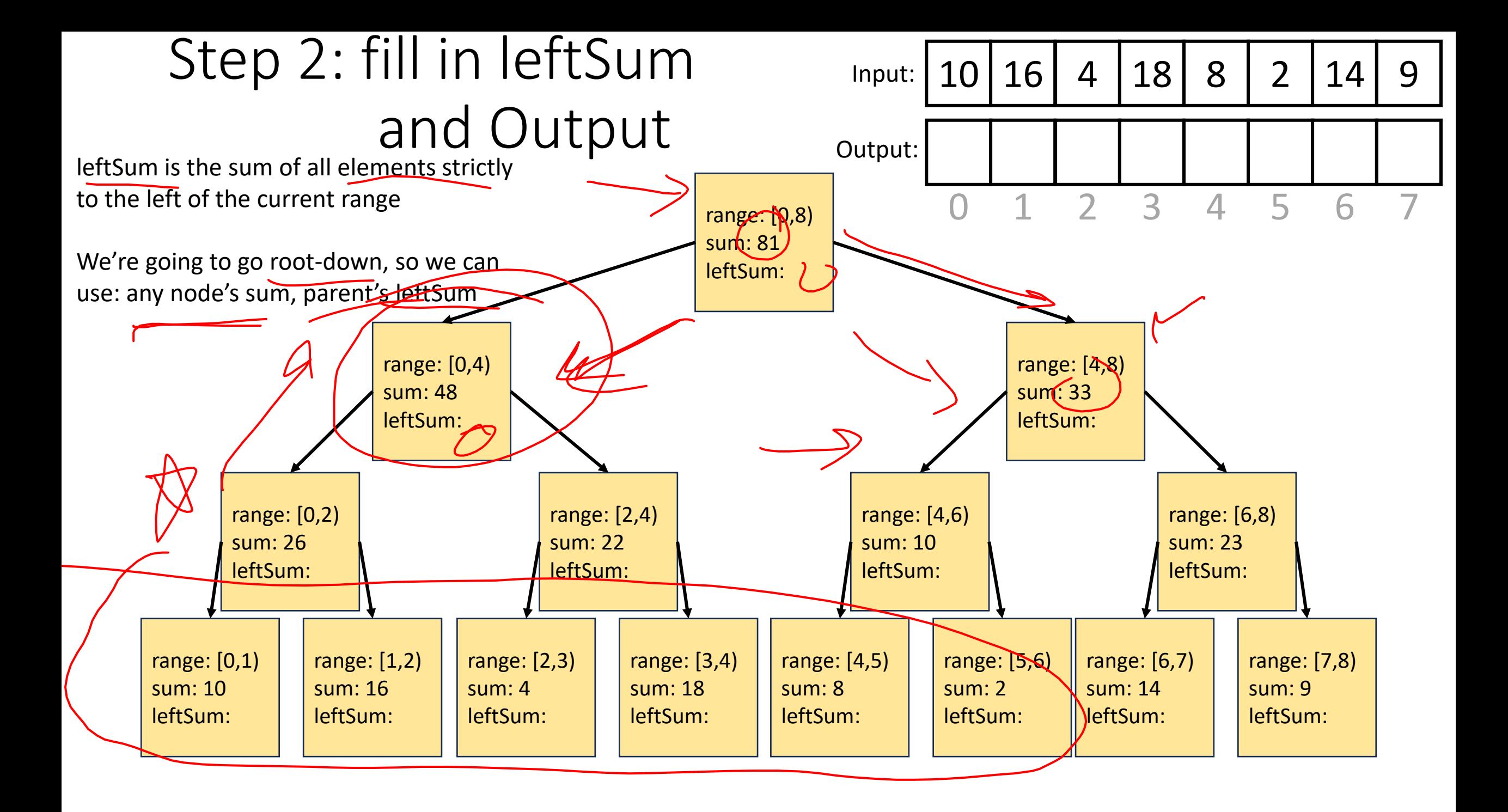

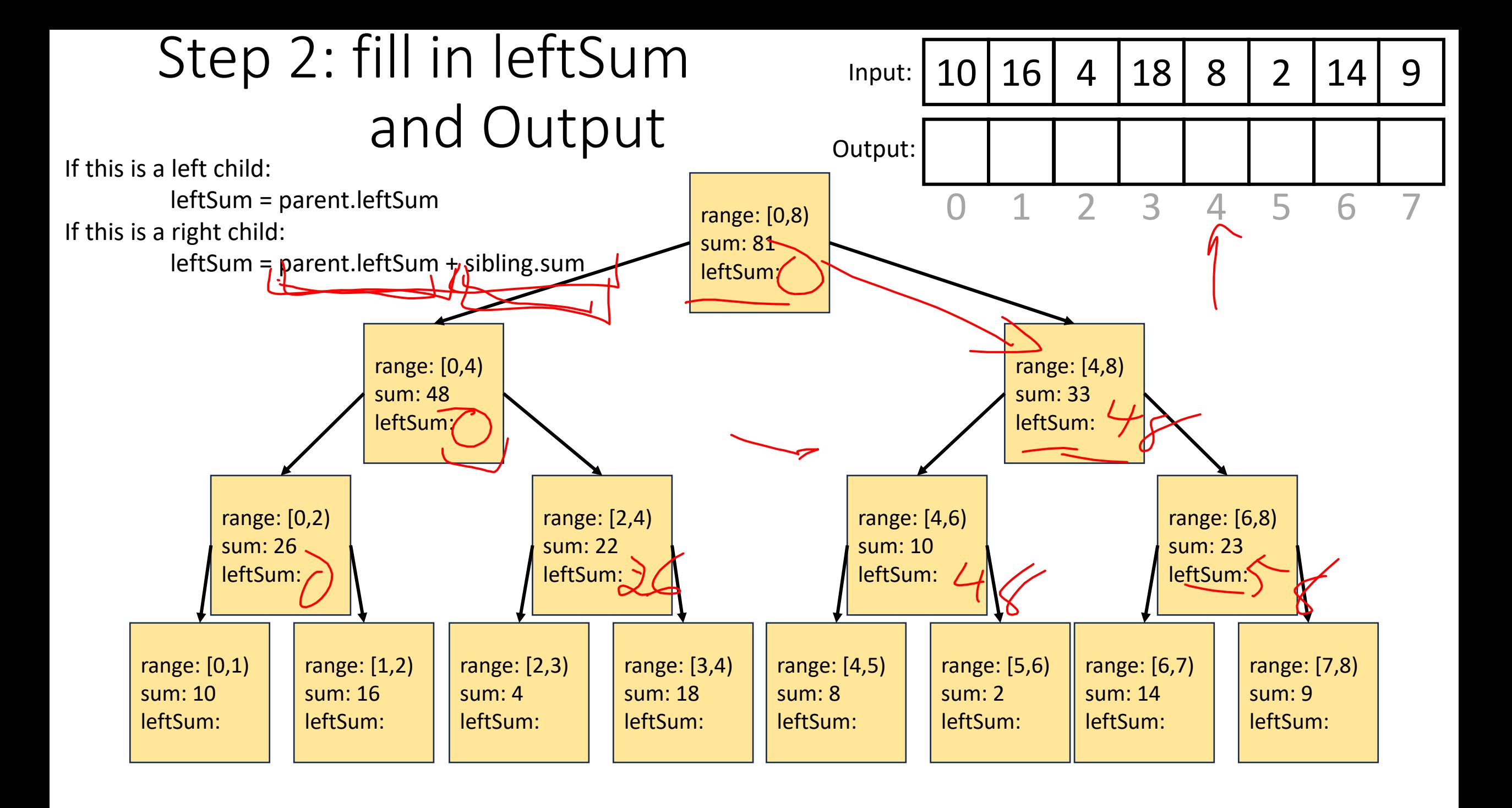

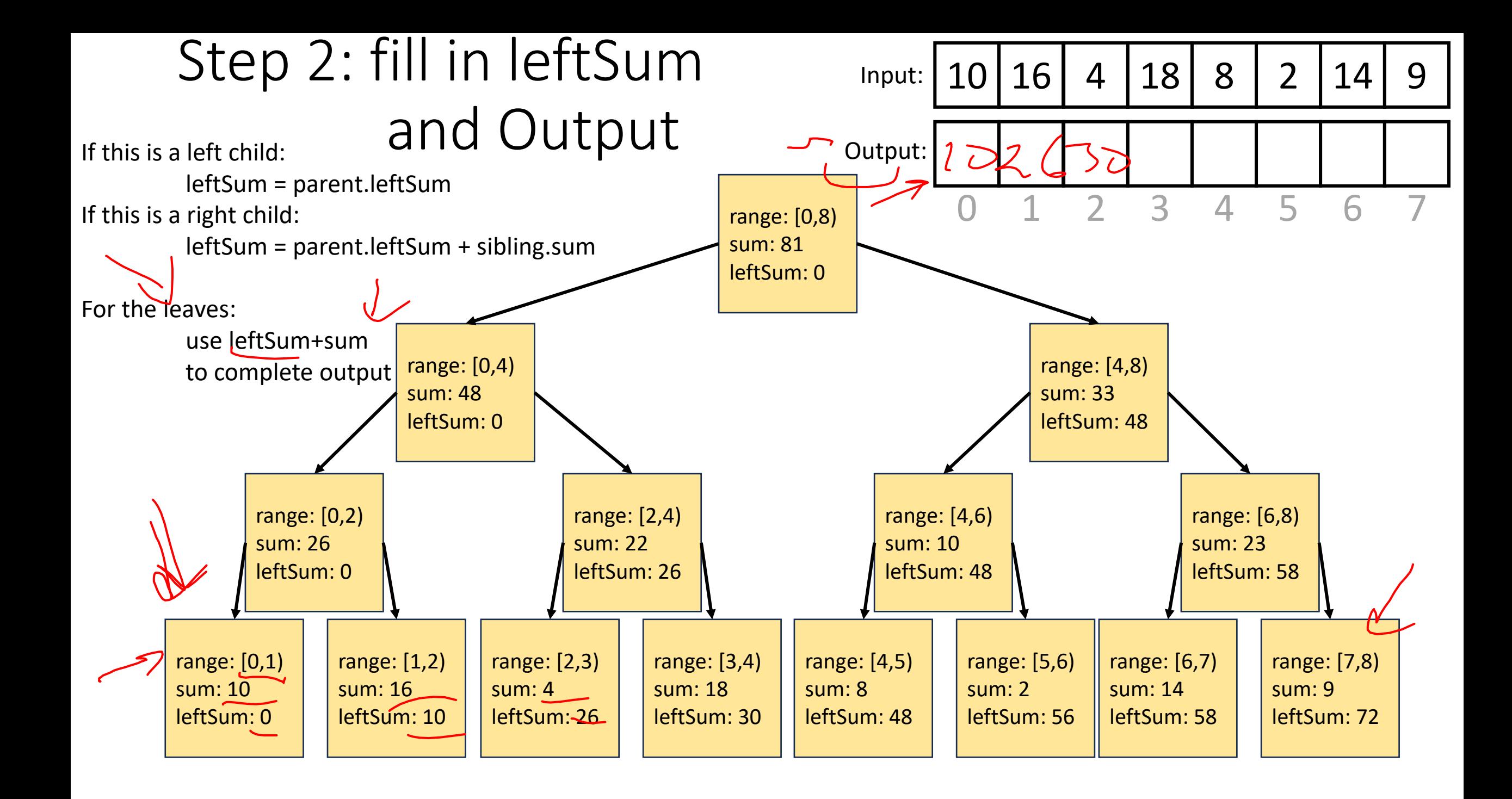

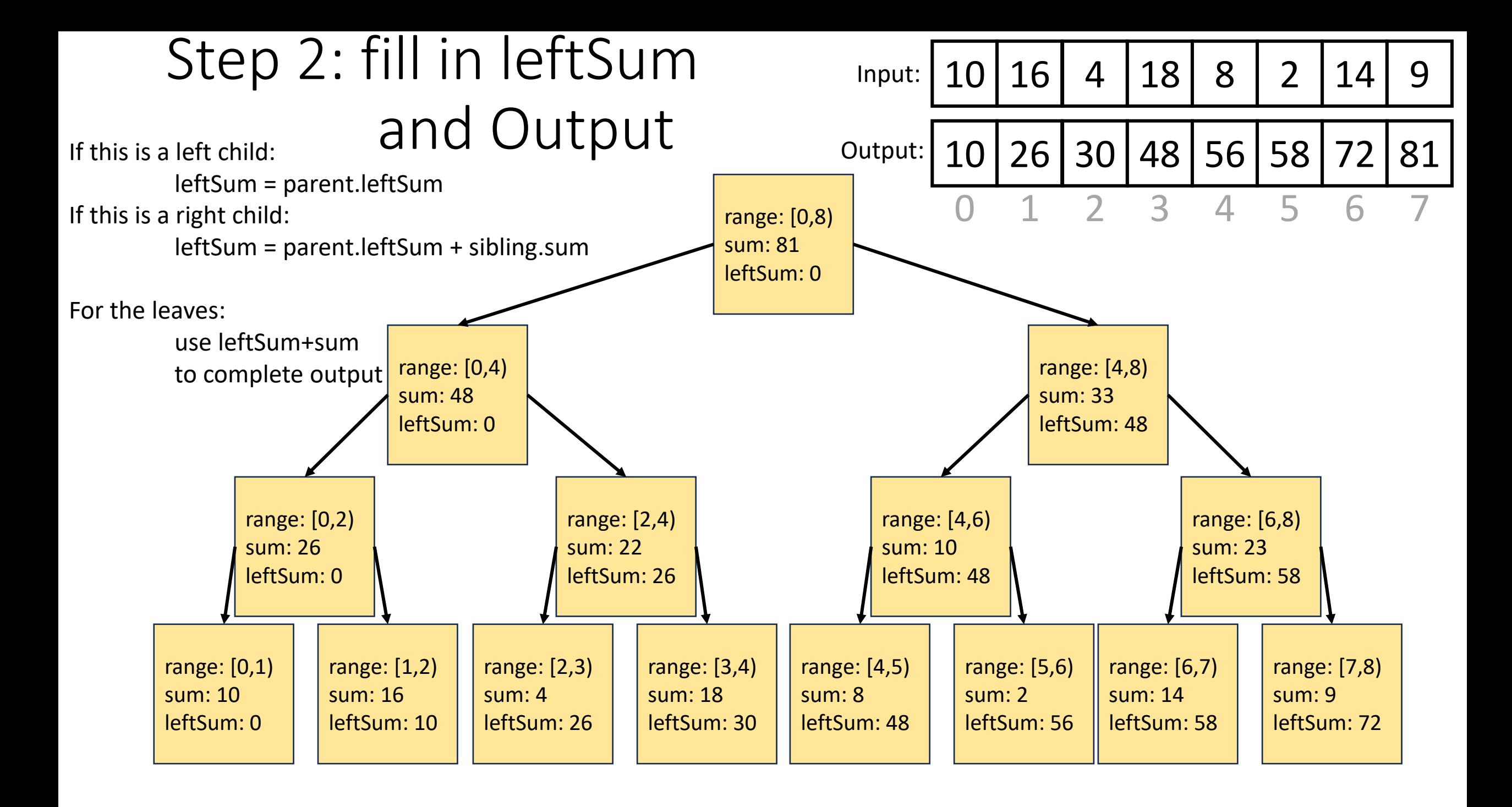

class CompleteTree extends RecursiveAction {

}

public CompleteTree(PrefixSumNode curr, PrefixSumNode parent, PrefixSumNode sibling, boolean isLeftChild, int[] output, int[] input){...} protected Void compute(){ if(isLeftChild) curr.sumLeft = parent.sumLeft; else curr.sumLeft = parent.sumLeft + sibling.sum; if (curr.leftChild != Null && curr.rightChild !=  $\frac{N}{N}$  if this isn't a leaf CompleteTree left = new CompleteTree(curr.leftChild, curr, curr.rightChild, true, output, input); left.fork(); CompleteTree right = new CompleteTree(curr.rightChild, curr, curr.leftChild, false, output, input); right.compute(); left.join(); } else{ output[curr.lo] = curr.sumLeft + input[curr.lo]; for(int i = curr.lo;  $i <$  curr.hi;  $i++$ ){  $output[i] = output[i-1] + input[i]$ } } }

### Whew! Back to Pack/Filter

• Given an array of values and a Boolean function, return a new array which contains only elements that were "true"

10 16 4 18 8 2 14 9 10 16 18 14

 $f(x) = x > 9$ 

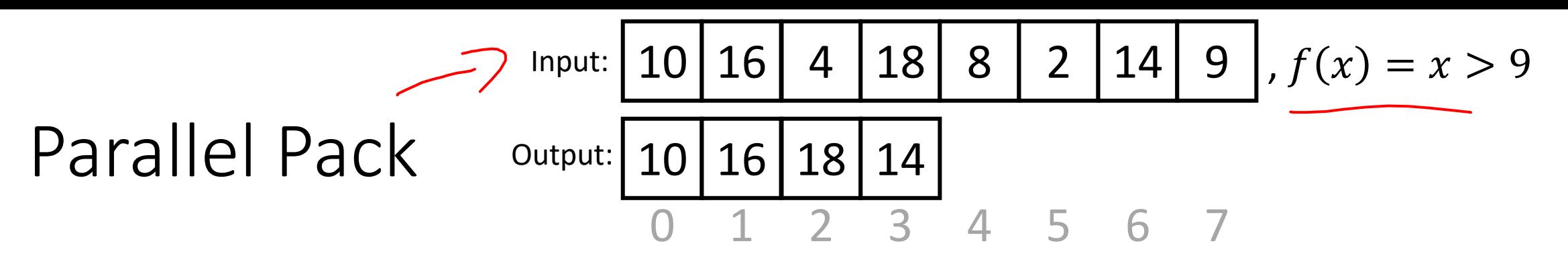

1. Do a map to identify the true elements

$$
\longrightarrow \boxed{1 \mid 1 \mid 0 \mid 1 \mid 0 \mid 0 \mid 1 \mid 0}
$$

2. Do prefix sum on the result of the map to identify the count of true elements seen to the left of each position

1 2 2 3 3 3 4 4

3. Do a map using the previous results fill in the output

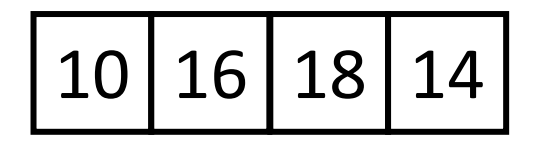

# 3. Do a map using the result of the prefix sum to fill in the output

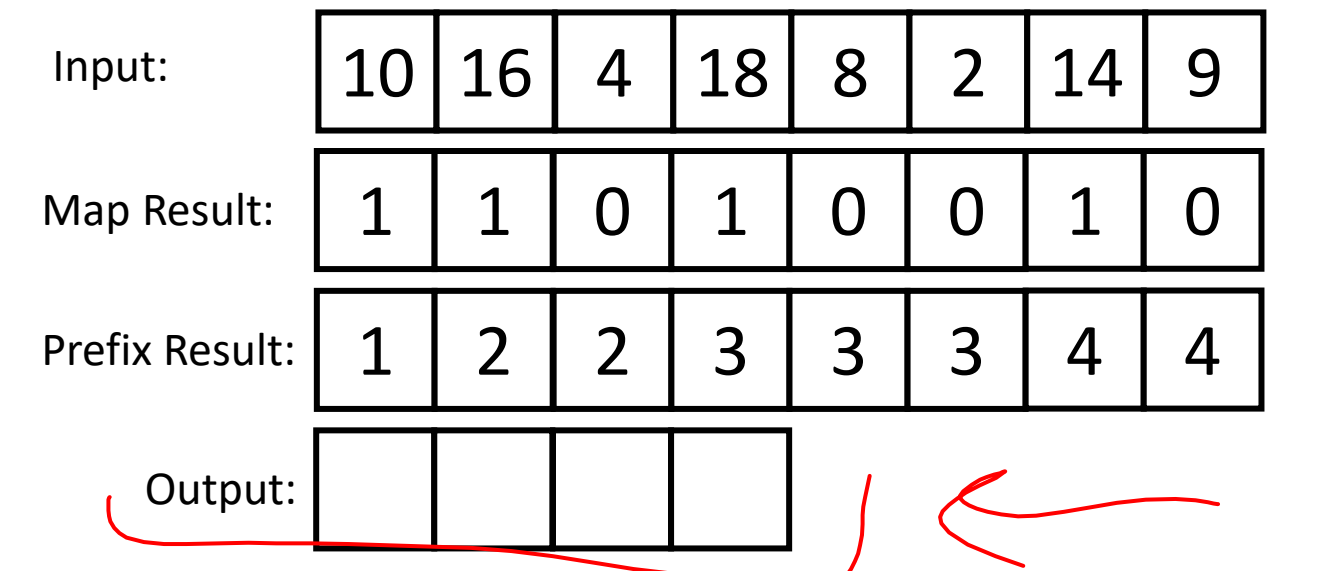

- Because the last value in the prefix result is 4, the length of the output is 4
- Each time there is a 1 in the map result, we want to include that element in the output
- If element i should be included, its position matches prefixResult[i]-1

```
Int[] output = new int[prefixResult[input.length-1]];
FORALL(int i = 0; i < input.length; i++){
          if (mapResult[i] == 1)
                     output[prefixResult[i]-1] = input[i];
}
```
# Map/Reduction/Pack Example

- Multiply together the lengths of all of the odd-length strings in a given array
	- First, do a map to covert the array of strings into an array of their lengths
	- Then do a map on that array so each value maps to 1 if it's even and itself if it's odd
		- Alternatively, do a pack on the array to remove all even values
	- Then do a reduction to multiply together that final result